round your list off with the infamous Sourtoe Cocktail in Dawson City, Canada. Yup, a cocktail with a dead (and well preserved in high-proof alcohol) human toe floating in your drink.

I've saved for last a couple of places that simply make you ask "why?": the Gopher Hole Museum in Canada and the Weeki Wachee Mermaids in Florida.

For those who have read this far, my advice is to buy a copy of *Atlas Obscura*. It's fun, interesting, and a potential travel

guide to many places around the world. Sadly, though, it failed me in my first attempt at using it as a travel guide: there isn't anything listed in the Shetland Islands (where a friend of mine is going in January). My disappointment, however, was premature: a visit to their website (atlasobscura.com, where over 12,500 entries of even more odd stuff can be found) turned up four attractions in the Shetlands. I'm just about to email my buddy and bookmark the site!

## MAKING SPATIAL DECISIONS USING ARCGIS PRO: A WORKBOOK

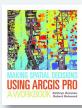

By Kathryn Keranen and Robert Kolvoord

Esri Press, 2017

376 pages, \$69.99, softcover.

ISBN: 978-1-58948-484-9

**Review by:** Amanda Tickner, Michigan State University Library

Making Spatial Decisions Using ArcGIS Pro: A Workbook is the fourth in a series of GIS workbooks by Kathryn Keranen and Robert Kolvoord. Both authors have backgrounds in K–12 and higher education, and their experience is reflected in a text that is straightforward and approachable for audiences from high school on up. This new volume is consistent with others in the series, with a key difference being length: it is substantially longer, with more, and somewhat more extensive, exercises. While several of the exercises are essentially repetitions of those found in earlier series entries—they use the same structure and data to create similar outputs—the exercises have been updated to work in and with the ArcGIS Pro software.

ArcGIS Pro is relatively new, released in 2015, and, unlike earlier iterations of ArcMap, is a genuinely new piece of software. The tools are similar between ArcMap and ArcGIS Pro, but the workflow is very different between the two. In 2020, Esri plans to sunset the ArcMap desktop application in favor of ArcGIS Pro, and this workbook is a useful addition to the as-yet relatively scarce resources available to address this impending changeover.

The authors clearly assume that the reader will have some basic experience with both ArcGIS Pro and with GIS in

general, assumptions that might seem to contradict the book's implied suitability as an introductory GIS text. However, in this reviewer's estimation, most of the exercises can be mastered with only the most basic understanding of GIS. Familiarity with mapping using ArcGIS Online, and access to an ArcGIS Online organizational account, are also assumed. Many modules, for example, involve accessing online data and while the process steps are given, familiarity and experience are helpful.

The workbook exercises are divided into nine modules, each with two projects. In general, the first project of each module has step-by-step instructions, while the second is less detailed but covers similar materials and processes. This is a nice pattern: the first project is very cookbook-like, while in the second, the user applies the tools without so much hand-holding, but still with guidance and a provided dataset.

The topics and themes vary in kind from module to module. An example of a more planning/government-type scenario (though not labeled as such) is "Module 1: Hazardous Emergency Decisions," which presents a scenario around a "homeland security" situation involving a chemical spill on a highway. It requires creation of a map of detour routes and relevant facilities within a certain drive time. There are also more environmentally focused scenarios, such as "Module 9: Forest Vegetation Height," which uses lidar data to observe and manage a forest area.

This variety of topics could be looked at positively (there is likely something relevant for everyone in one module or another) or negatively (many topics may seem irrelevant for users focused on a particular discipline). The lack

of a consistent theme could be problematic for a course taught within a specific department, such as Fisheries and Wildlife, or Urban Planning. On the other hand, the range of topics might be useful in a more general GIS course, where getting an idea of the possibilities of GIS within many subject areas is helpful.

Working through the modules was generally straightforward: they follow a pattern of presenting the scenario, identifying deliverables to support decision making within the scenario, documenting and setting up the project, performing analysis, and sharing your results. However, sometimes it was not clear whether it was ArcGIS Pro or ArcGIS Online that was to be used. The tight integration between ArcGIS Pro and ArcGIS Online—a feature of the software—meant that the line between the two was occasionally a little confusing.

There is an emphasis on raster rather than vector-based tools in the workbook modules, which may not be satisfying for those who rarely use remote sensing or raster data. Vector-based tools are covered, but they just don't receive as much emphasis and coverage as the raster tools. Overall, however, tool coverage is good, and nearly all the basic GIS toolsets are included: network analyst, spatial analyst, raster calculator, creating composite images from remote sensing data, lidar skills, supervised and unsupervised classification, and using LAS data to make DEMs.

There was a good deal of repetition built into the exercises, and this was welcome—repeated tool use helps the process sink in. Additionally, the modules encourage

documentation of the process via note taking, which they list as a deliverable. This is a good practice generally and it was nice to see it promoted in this workbook. Some of the other writing assignments, such as writing an incident report in the first module, felt extraneous. It is clear that the writing assignments were included as part of the book's mission to teach about using tools to make decisions, and the writing is a reflection of the synthesis of decision making and information gathering, but sometimes the tasks did not hit their mark. Without an instructor to evaluate and critique the written deliverables, the value of the writing exercises is unclear: they could easily be an important part of a course that includes using ArcGIS Pro, but how do they teach you to use the software? Still, the writing assignments can be easily skipped.

Making Spatial Decisions Using ArcGIS Pro would make a good textbook for an introductory general GIS course. The depth of the modules and the wide range of assignments, which include writing prompts, are clear and follow a textbook style. The Esri Press summary for the book lists high school, community college, and university instructors and students as being the audience for the book. This seems reasonable, as the workbook would make a fine textbook for anyone getting started with ArcGIS Pro at many levels of education. It also works well as an introduction to ArcGIS Pro for a GIS professional outside of a class. There are other online tutorials and books that function similarly to this volume, but Making Spatial Decisions Using ArcGIS Pro: A Workbook is a solid contribution to the small pool of ArcGIS Pro learning resources.

## TREASURES FROM THE MAP ROOM

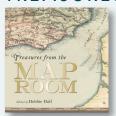

Edited by Debbie Hall

Bodleian Library, 2016

233 pages, \$60.00, hardcover.

ISBN: 978-1-85124-250-4

**Review by:** Marcy Bidney, University of Wisconsin–Milwaukee

As the title suggests, *Treasures from the Map Room* is a book dedicated to showing us some of the treasures housed in the Bodleian Library map collections. The book is broken up into seven chapters, an Introduction, a List of Images

and their sources, a nicely compiled bibliography, and an Index. The Introduction provides a brief history of the development of the Library's map collections, and each chapter focuses on a different type of map. These range from maps for travel and exploration, to maps of imaginary lands. Every chapter opens with an essay nicely tying together the topic with the maps and cartography. For example, the chapter on knowledge and science discusses how geographical knowledge was passed on through maps. There is a heavy bias toward British materials, both in the essays and the example maps, but that is only to be expected of a book focusing on the collections of the Bodleian.